## **Section 7** Practice Problems **Practice Problems**

**A:** Finding Area under SNPD**:** Be sure to **shade the proper region.** Use the table and find the area that corresponds to the given probability.

|                          | $P(-1.75 < Z) =$       |  |  | $P(Z < 1.08) =$      |  | $P(.5 < Z < 1.5) =$   |        | $P(-2.11 < Z < 1.55)$ |
|--------------------------|------------------------|--|--|----------------------|--|-----------------------|--------|-----------------------|
|                          |                        |  |  |                      |  |                       |        |                       |
|                          | $P(-1.8 < Z < 2.08) =$ |  |  | $P(1.57 > Z) =$      |  | $P(-1.17 < Z < 1.34)$ |        | $P(-2.0 < Z < -.5) =$ |
|                          |                        |  |  |                      |  |                       |        |                       |
|                          | $P(3.884 < Z) =$       |  |  | 10   $P(Z > -1.4) =$ |  | $P(-1.8 < Z < -.8)$ = | $12-1$ | $P(1.2 < Z < 1.6) =$  |
| <b>Answers on page 3</b> |                        |  |  |                      |  |                       |        |                       |

**B**. If the average life of "Die Easy" batteries is 60 months with st. dev. of 10 months. Assuming that data are normally distributed then what percentage of batteries last

- 1. Between 46 and 48 months 2. Between 55 and 65 months
- 3. Between 66 and 75 months 4. Less than 54 months
- 5. More than 52 months 6. Less than 68 months 6. Less than 68 months
- 
- 
- 
- 
- 7. More than 85 months 8. Within 10 months of the mean
- 9 Find the time that separates the top 20% of batteries that last longer than the rest. 10. Find the time that separates the bottom 5% of batteries that last less than the rest.

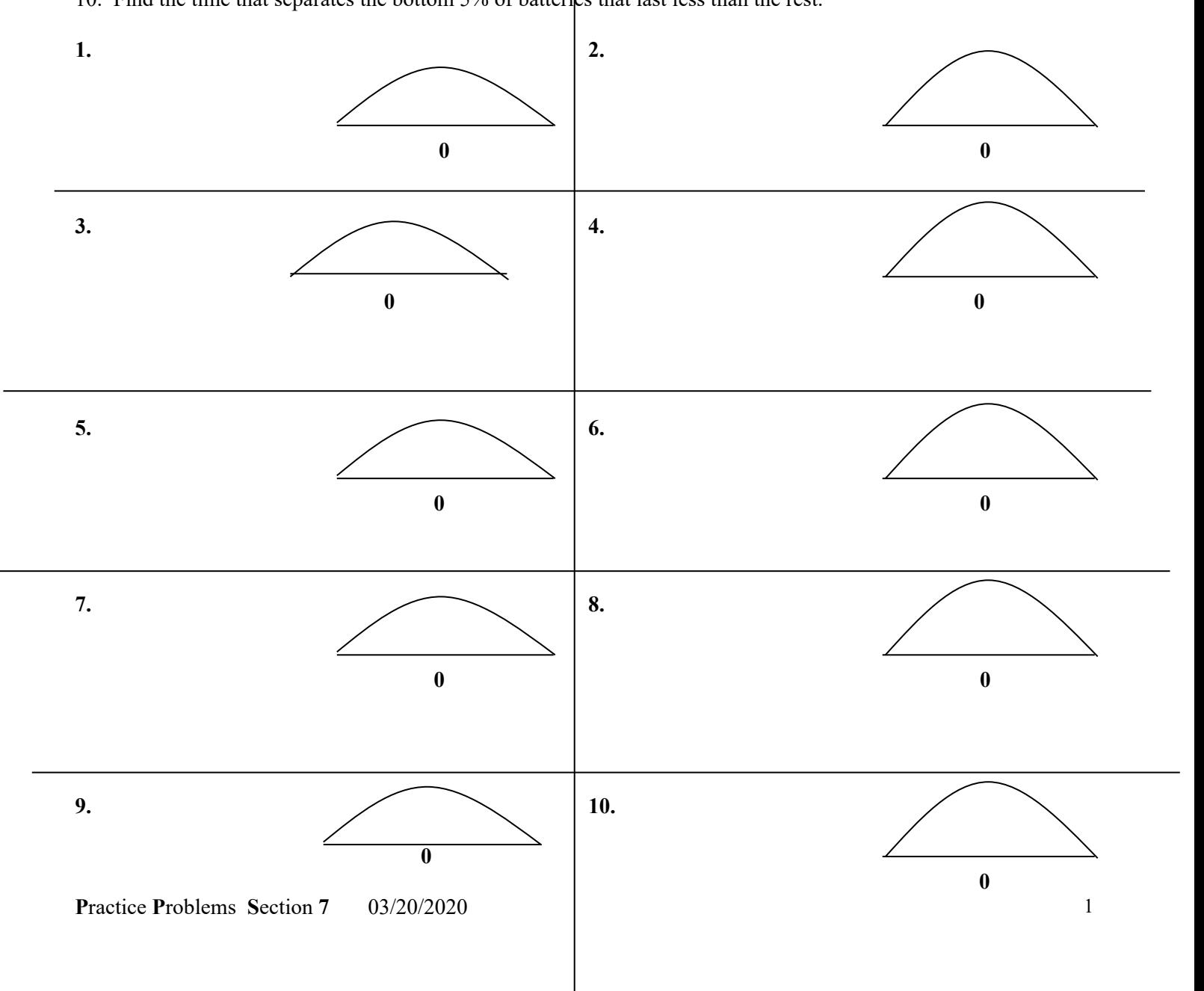

## *Answers on page 3*

- **C**. If the average price for textbooks in a college university is \$75 with st. dev. of 20. Assuming that data are normally distributed then what percentage of college books is,
	- 1. Between 60 and 80 dollars 2. Between 65 and 67 dollars
	- 3. Between 80 and 110 dollars 4. Less than 70 dollars
	- 5. More than 50 dollars 6. Less than 90 dollars
	-
- 
- 
- 
- 7. More than 100 dollars 8. Within 25 dollars of the mean
- 9. Find the dollar value that separates the top most 8% of expensive of textbooks.
- 10. Find the dollar value that separates the lowest 25% inexpensive of textbooks.

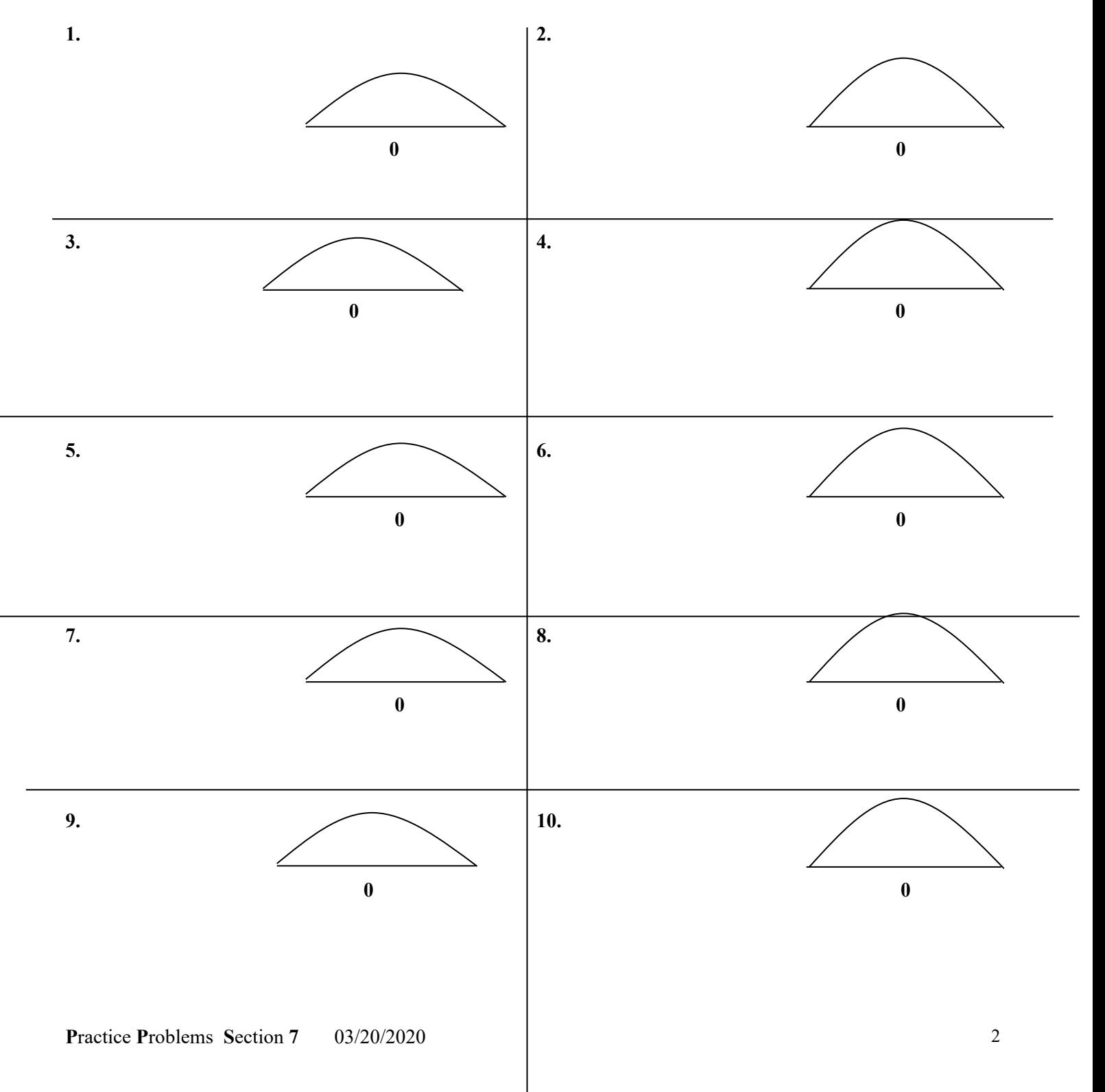

**Answers** 

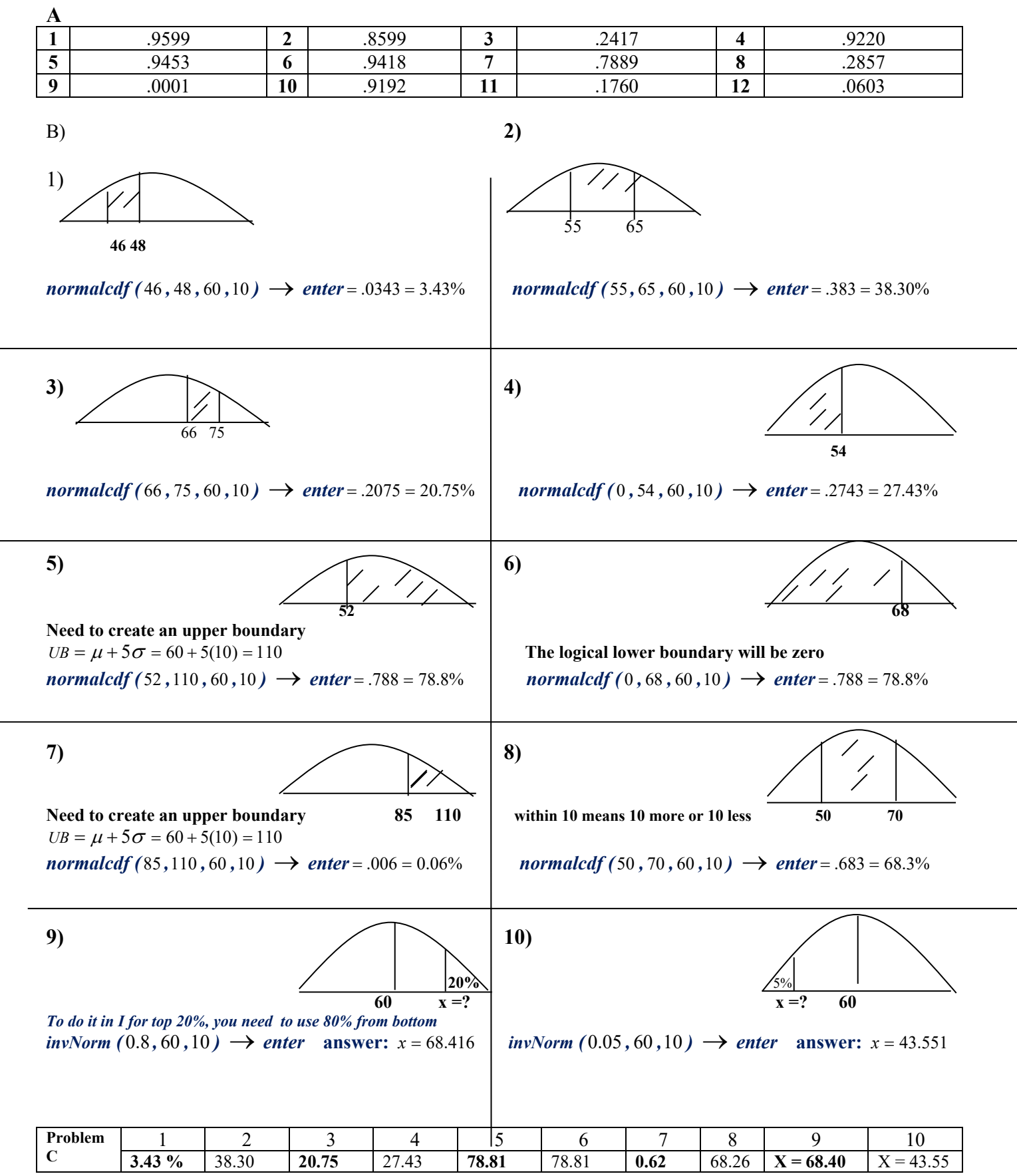